## WIFI Product Installation&Precautions

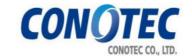

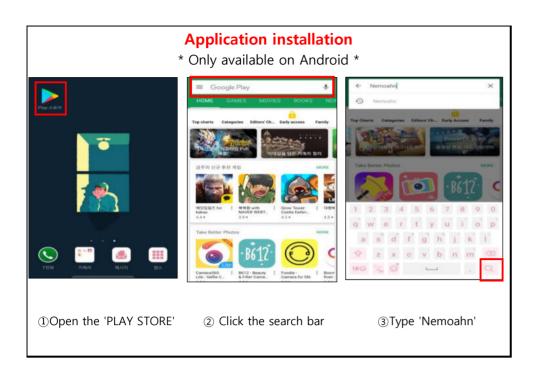

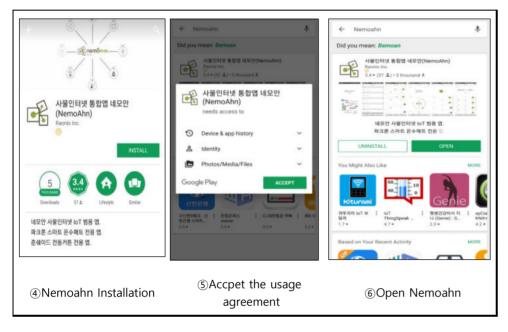

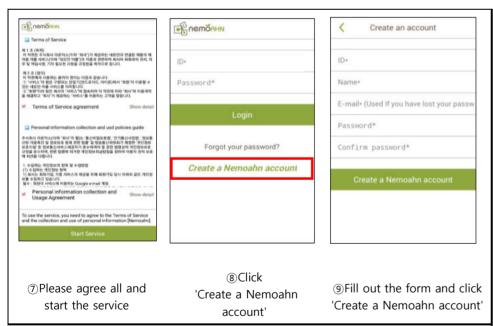

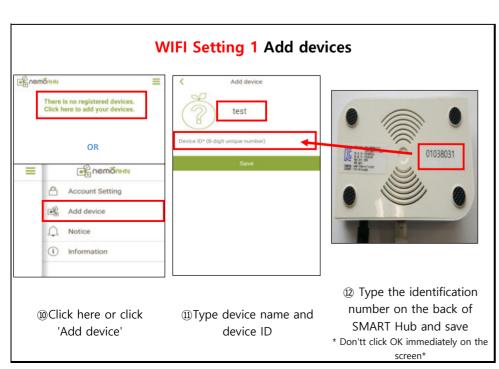

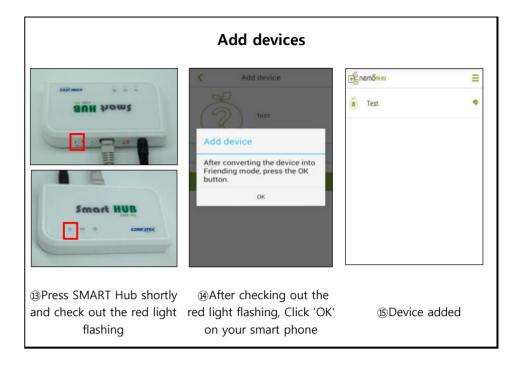

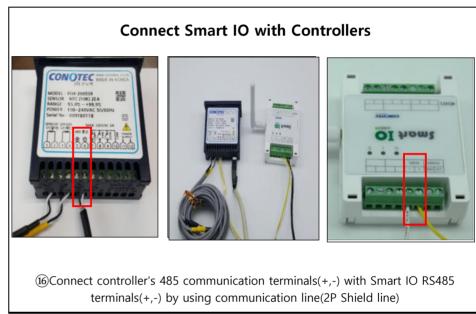

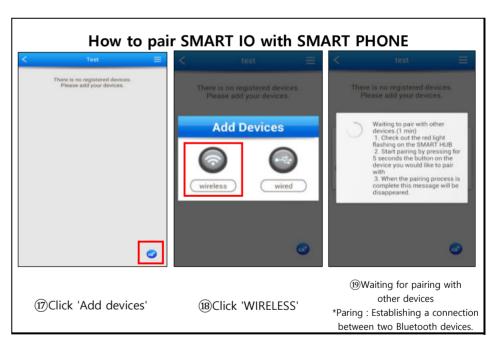

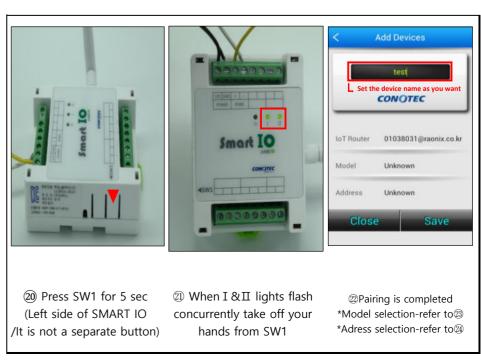

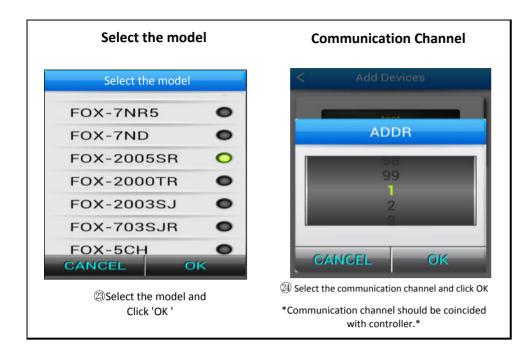

## \* Problem Solution \*

\*WIFI products are for convinience.

They need regular check-ups as they have risks of malfunction and accident caused from problems depending on internet environment, smartphone telecommunication company.

(Communication errors can be caused depending on installation environment. Conotec has no responsibility for accidents caused from tempering with products and changing products randomly

If it is not possible to install the WIFI router near the controller and if the communication is not stable bacuse of long distance, install the router at the place where WIFI is stable by using 485 communication(Shield line)

(Please install being careful about communication polarity)

VERSION 1.0(18.03.09)

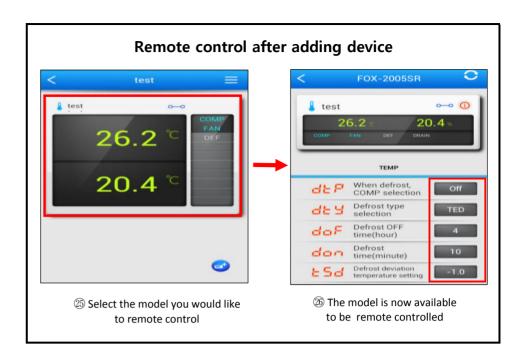